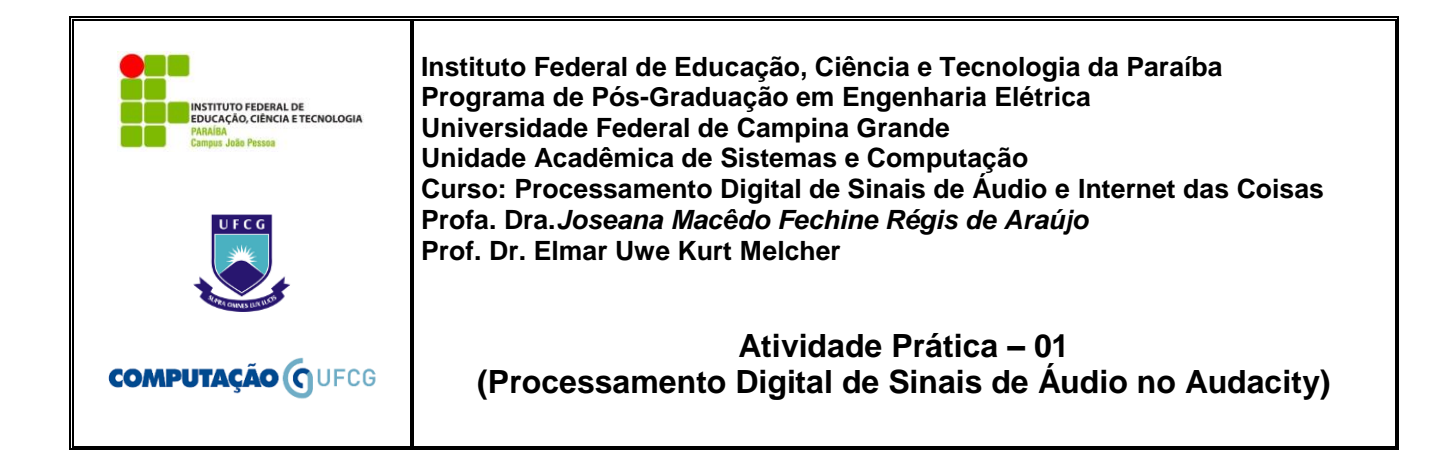

## **MATERIAL NECESSÁRIO**

- Software Audacity Portable (clique [aqui\)](https://audacity-portable.br.uptodown.com/windows).
- Arquivos de áudio
	- o [sinal1.wav](http://www.dsc.ufcg.edu.br/~joseana/sinal1.wav)
	- o [sinal2.wav](http://www.dsc.ufcg.edu.br/~joseana/sinal2.wav)
	- o [sinal3.wav](http://www.dsc.ufcg.edu.br/~joseana/sinal3.wav)
	- o [sinal4.wav](http://www.dsc.ufcg.edu.br/~joseana/sinal4.wav)

**EXPERIMENTO:** Utilizando o Audacity, responda as questões a seguir.

- a) Qual a forma de onda do *sinal1.wav*? Qual a frequência do sinal? Qual a taxa de amostragem utilizada para digitalização do sinal? Qual o número de bits utilizados para codificação do sinal? Visualize o espectro do sinal. O que é possível observar?
- b) Qual a forma de onda do *sinal2.wav*? Qual a frequência do sinal? Qual a taxa de amostragem utilizada para digitalização do sinal? Qual o número de bits utilizados para codificação do sinal? Visualize o espectro do sinal. O que é possível observar?
- c) Qual a forma de onda do *sinal3.wav*? Qual a frequência do sinal? Qual a taxa de amostragem utilizada para digitalização do sinal? Qual o número de bits utilizados para codificação do sinal? Visualize o espectro do sinal. O que é possível observar? Ao ouvir todo o sinal, o que é possível constatar?
- d)Qual a forma de onda do *sinal4.wav*? Qual a frequência do sinal? Qual a taxa de amostragem utilizada para digitalização do sinal? Qual o número de bits utilizados para codificação do sinal? Visualize o espectro do sinal. O que é possível observar?
- e)Gere uma **onda senoidal**. Qual o efeito observado (na forma de onda e no espectro correspondente) ao variar a frequência mantendo constante a amplitude? E ao variar a amplitude mantendo constante a frequência?
- f) Para um dos sinais supracitados (ou outro que você deseje gerar), efetue uma operação no domínio do tempo e no domínio da frequência, respectivamente (diferentes das apresentadas acima) e descreva o efeito de cada operação realizada.
- g) Gere uma onda senoidal de 400 Hz, amplitude 0,8, e duração de 1 segundo. Num novo *track*, gere uma onda senoidal de 1200 Hz, amplitude 0,26, e duração de 1 segundo. Selecione tudo e gere um novo *track* contendo a soma (mix) dos dois. Descreva a forma de onda obtida, o seu espectro e o som comparando-o com os dois primeiros.
- h) Apague os dois primeiros *tracks* da questão (g), deixando só o último Num novo *track*, gere uma onda senoidal de 2000 Hz, amplitude 0,16, e duração de 1 segundo. Selecione tudo e gere um novo *track* contendo a soma (mix) dos dois. Descreva a forma de onda obtida, o seu espectro e o som comparando-o com os dois primeiros.
- i) Apague o *track* de 2000 Hz da questão (h), deixando os outros dois *tracks*. Gere uma onda quadrada de 400 Hz, amplitude 0,6, e duração de 1 segundo. Descreva a forma de onda obtida, o seu espectro e o som comparando-o com os dois primeiros.
- j) Aplique um filtro passa-baixa com frequência de corte de 1200 Hz e atenuação de 12 dB na onda quadrada. Descreva a forma de onda obtida, o seu espectro e o som comparando-o com os dois primeiros.

## *SUCESSO!*